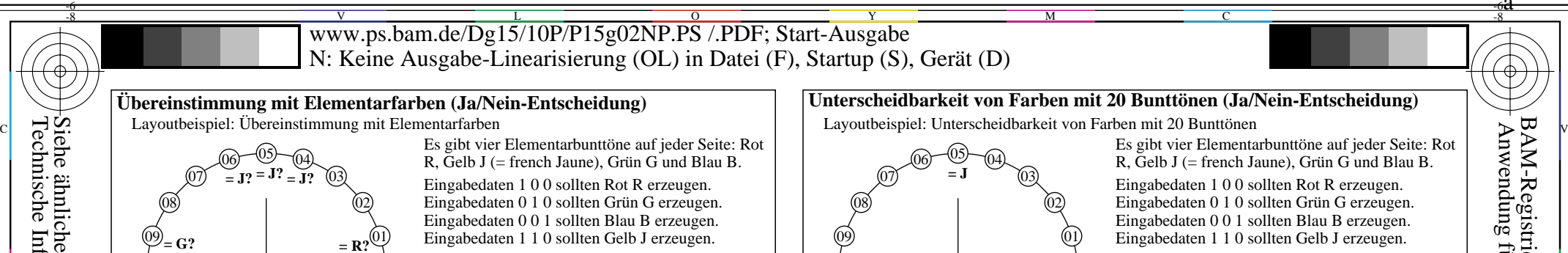

V

-8-6

L

O

Y

M

C

-8-6

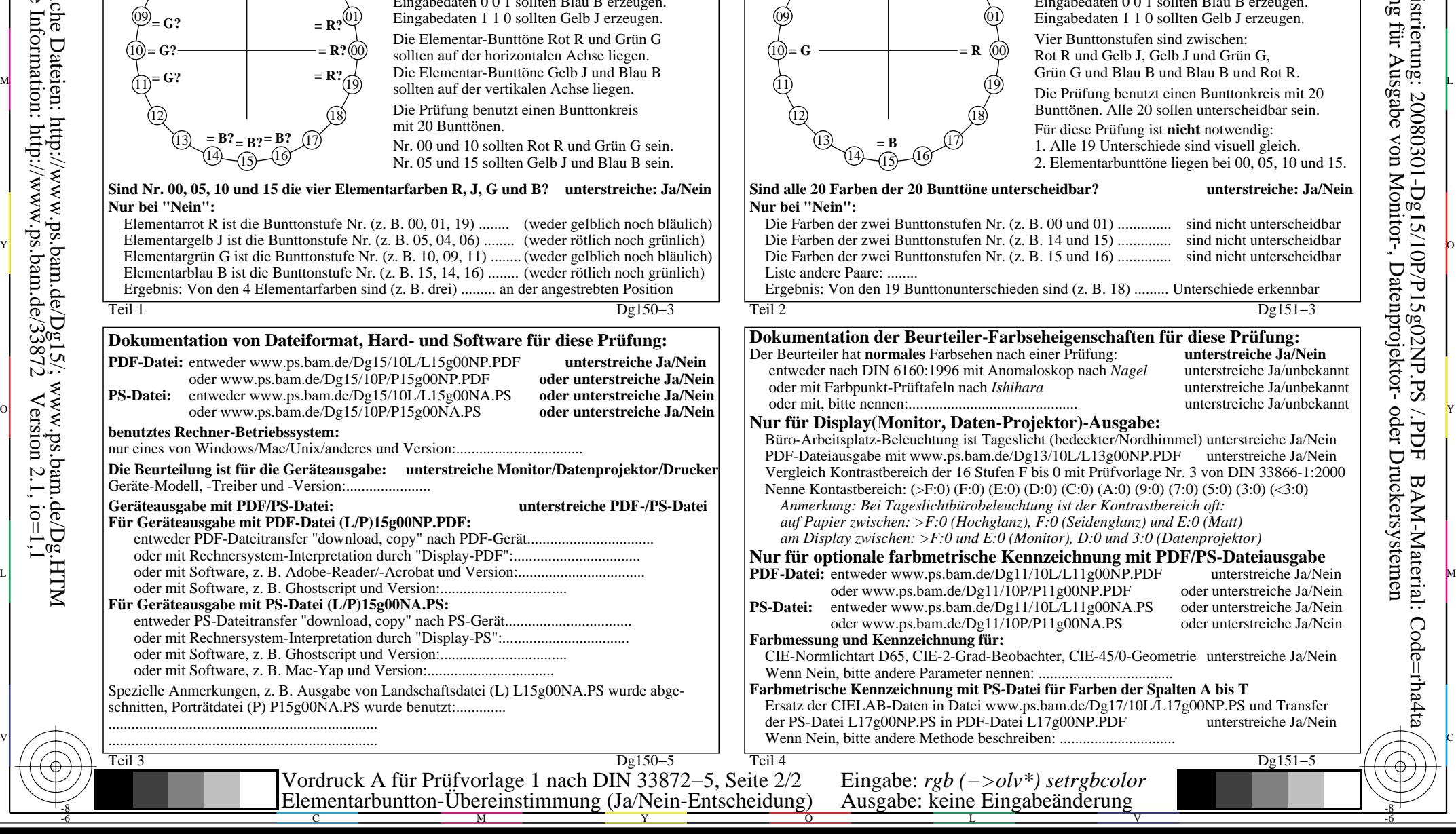

-8-6

-8-6a

Anwendung für Ausgabe von Monitor-, Datenprojektor- oder Druckersystemen

BAM-Registrierung: 20080301-Dg15/10P/P15g02NP.PS /.PDF BAM-Material: Code=rha4ta